## **【社会基盤総合管理システム】登録用台帳 エラー一覧**

登録用台帳(Excel)ファイルの操作で発生するエラーメッセージの一覧です。 各エラーメッセージ毎に、エラーの対処方法を解説しています。

## **●入力チェック処理 エラー一覧**

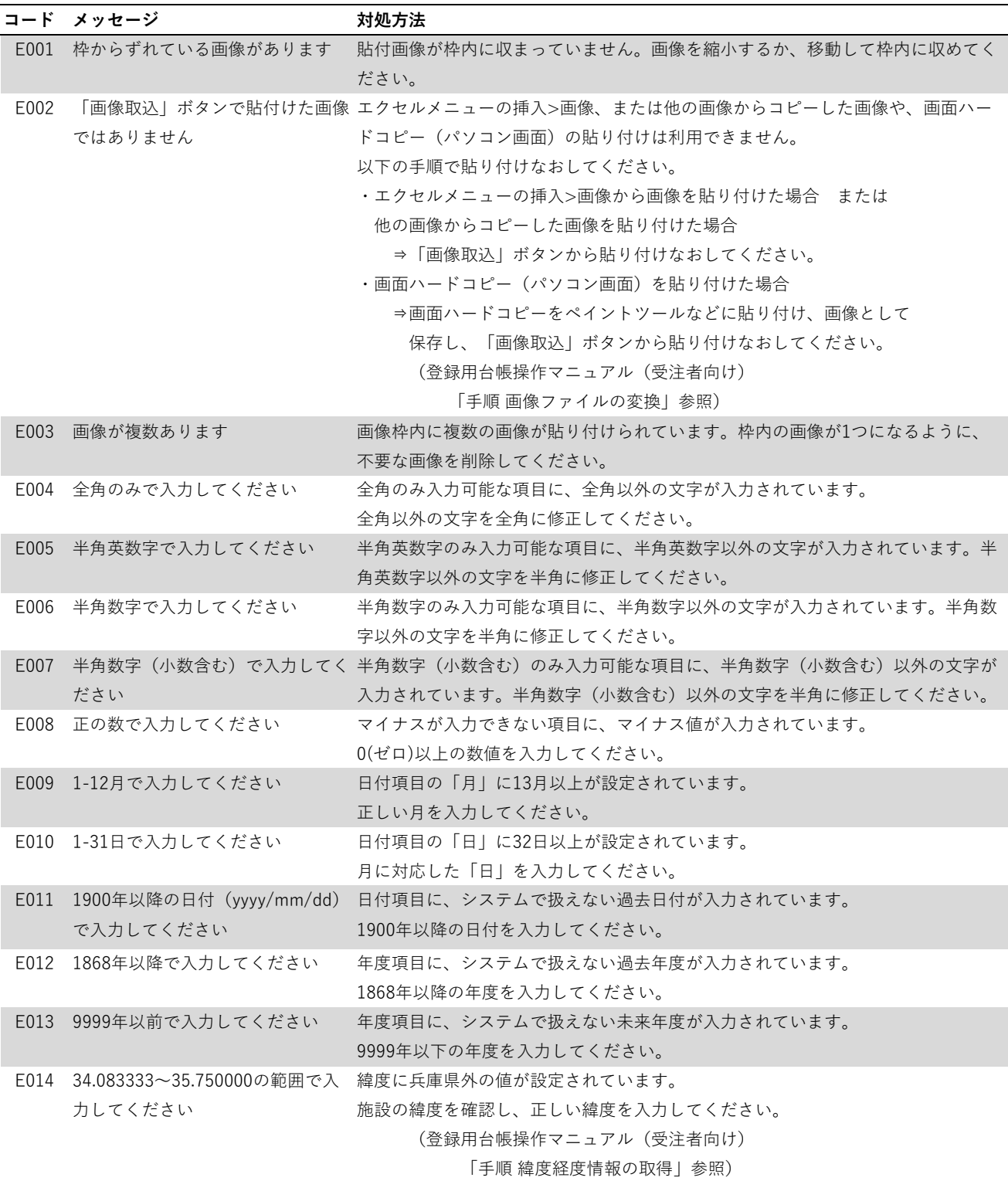

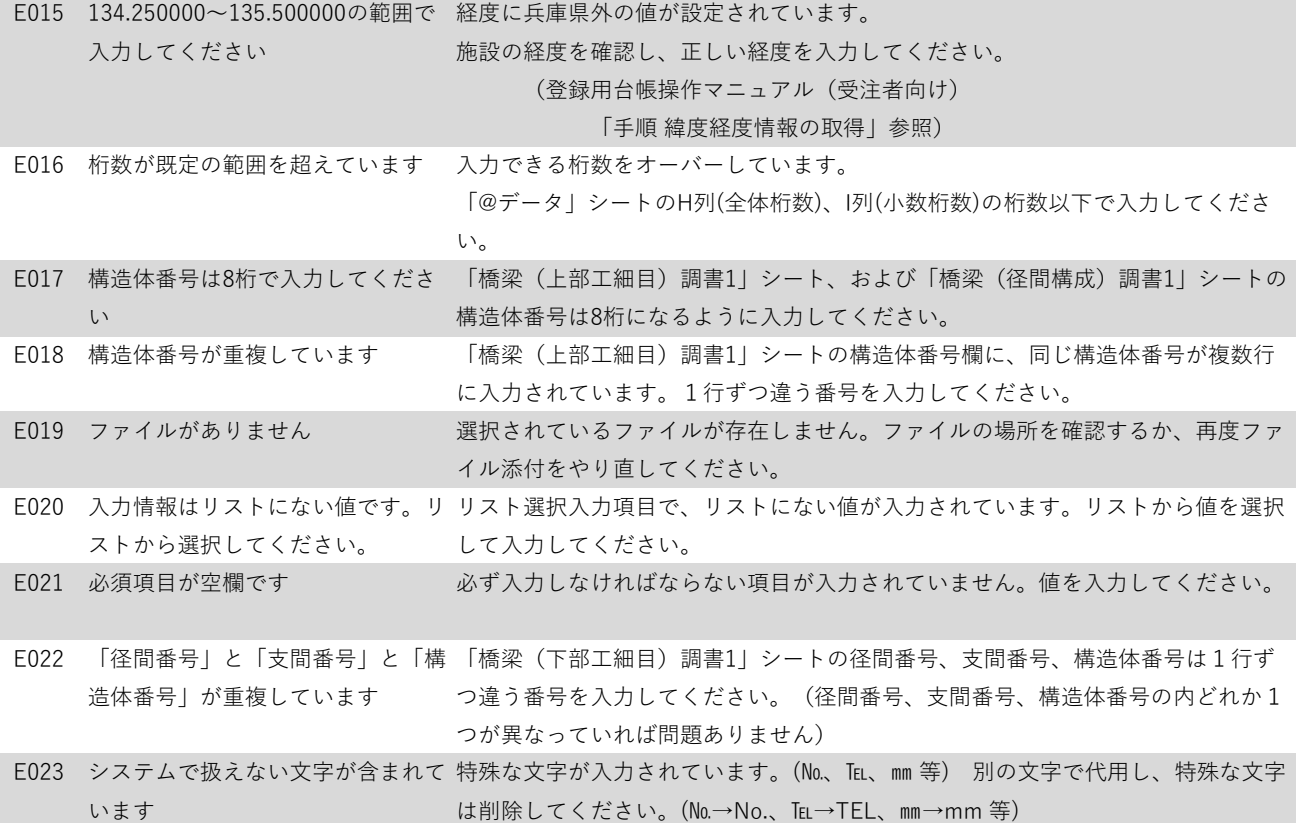

## **●出力処理 エラー一覧**

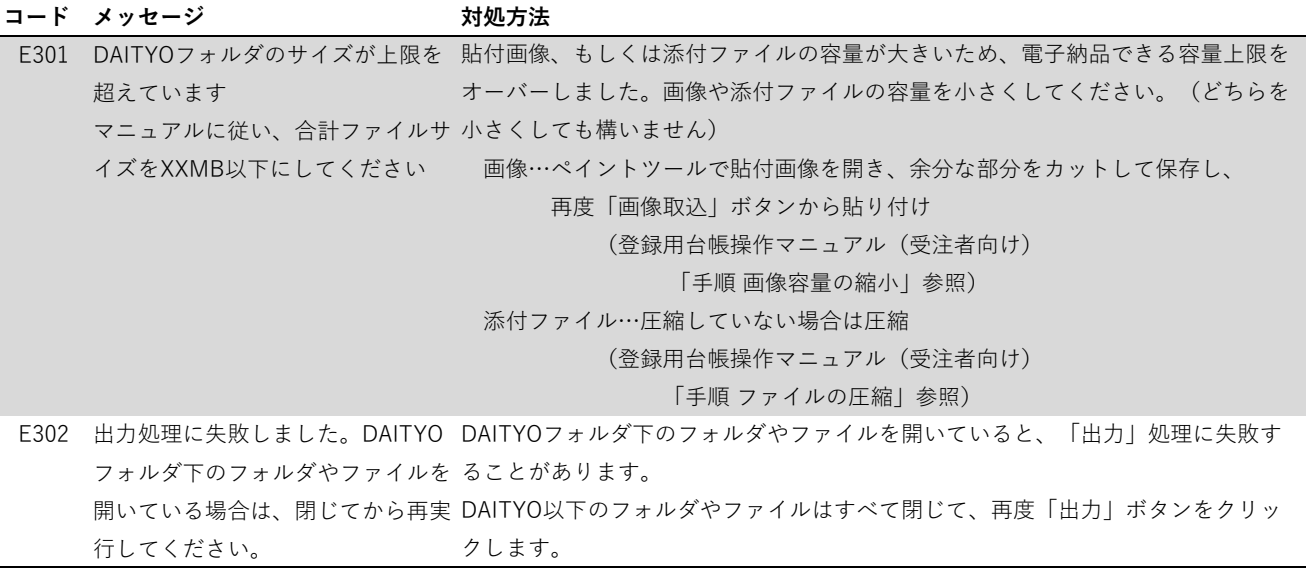